## How Can I Remove Norton Internet Security Fron Computer >>>CLICK HERE<<<

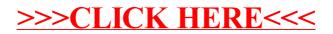